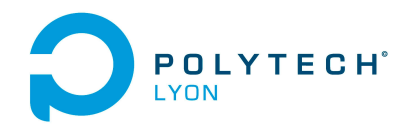

Matériaux 3A MFImater **Automne 2021** 

# Université Claude Bernard Lyon 1

# Corrigé de l'examen du 5 Octobre 2022

### Correction de l'exercice 1.

Cet exercice constitue l'exercice 2.15 de TD dont la correction est rappelée ci-dessous. Cette correction est proche de la correction de l'exercice 2.16 page 24.

(1) L'approximation la plus simple que l'on puisse faire est  $g(z) \approx g(0)$ , soit, compte tenu de

<span id="page-0-2"></span>
$$
g(z) = g_0 \frac{R^2}{(R+z)^2},
$$
\n(1)

on propose

<span id="page-0-0"></span>
$$
g(z) \approx g_0. \tag{2}
$$

(2) Compte tenu de [\(2\)](#page-0-0), l'erreur absolue est donnée par

<span id="page-0-3"></span>
$$
\varepsilon(z) = |g(z) - g_0|.\tag{3}
$$

On cherche à résoudre l'inéquation (en z)

<span id="page-0-1"></span>
$$
\varepsilon(z) \le \varepsilon,\tag{4}
$$

où

$$
\varepsilon = 10^{-3}.\tag{5}
$$

Nous proposons deux méthodes pour résoudre l'inéquation [\(4\)](#page-0-1) : soit en faisant le calcul exact, soit en utilisant les incertitudes (voir section 2.5 page 15 du cours).

(a) Résolvons l'inéquation [\(4\)](#page-0-1).

L'inéquation [\(4\)](#page-0-1) est donc équivalente à

$$
g_0 \frac{R^2}{(R+z)^2} - g_0 \le \varepsilon
$$
  

$$
\left| R^2 - 1 \right| < \varepsilon
$$

$$
\left| \frac{R}{(R+z)^2} - 1 \right| \le \frac{\varepsilon}{g_0}
$$

 $\overline{\phantom{a}}$  $\overline{\phantom{a}}$  $\overline{\phantom{a}}$  $\overline{\phantom{a}}$ 

soit encore, puisque  $\frac{R^2}{(R+2)}$  $\frac{R^2}{(R+z)^2} < 1:$ 

$$
1 - \frac{R^2}{(R+z)^2} \le \frac{\varepsilon}{g_0}
$$

soit encore à

soit

$$
(R+z)^2 - R^2 \le \frac{\varepsilon}{g_0}(R+z)^2,
$$

successivement équivalente à

$$
R^{2} + 2Rz + z^{2} - R^{2} \le \frac{\varepsilon}{g_{0}} \left( R^{2} + 2Rz + z^{2} \right) \Longleftrightarrow 2Rz + z^{2} \le \frac{\varepsilon}{g_{0}} \left( R^{2} + 2Rz + z^{2} \right),
$$

$$
\Longleftrightarrow \left( 1 - \frac{\varepsilon}{g_{0}} \right) z^{2} + 2R \left( 1 - \frac{\varepsilon}{g_{0}} \right) z - \frac{\varepsilon R^{2}}{g_{0}} \le 0,
$$

et donc, puisque  $\varepsilon < g_0$ 

$$
\iff z^2 + 2Rz - \left(1 - \frac{\varepsilon}{g_0}\right)^{-1} \frac{\varepsilon R^2}{g_0} \le 0,
$$

$$
\iff z^2 + 2Rz - \frac{\varepsilon R^2}{g_0 - \varepsilon} \le 0,
$$

On pose donc

$$
\forall z \in \mathbb{R}_+, \quad P(z) = z^2 + 2Rz - \frac{\varepsilon R^2}{g_0 - \varepsilon} \tag{6}
$$

Il nous faut résoudre l'inéquation

<span id="page-1-0"></span>
$$
P(z) \le 0. \tag{7}
$$

On constate, puisque  $\varepsilon < g_0$  que

$$
P(0) = -\frac{\varepsilon R^2}{g_0 - \varepsilon} < 0,
$$
\n
$$
\lim_{z \to +\infty} P(z) = +\infty,
$$

et donc, il existe une valeur  $z_1$  tel que  $P(z_1) = 0$  et, pour tout  $z \in [0, z_1], P(z) < 0$ . Ainsi, l'inéquation [\(7\)](#page-1-0) est équivalente finalement à

$$
z \in [0, z_1]. \tag{8}
$$

Le discriminant réduit (voir annexe D page 77 du cours) ∆′ de P est donné par

$$
\Delta' = R^2 + \frac{\varepsilon R^2}{g_0 - \varepsilon} = \frac{g_0 R^2}{g_0 - \varepsilon} > 0.
$$

Le pôlynôme a donc deux racines  $z_1$  et  $z_2$  réelles, dont le produit vaut (voir annexe D page 77 du cours)  $-\frac{\varepsilon R^2}{g_0-\varepsilon}$  < 0. Ainsi, elle sont de signes contraires et la plus grande, notée  $z_1$  est strictement positive. Elle est donnée par

$$
z_1 = -R + \sqrt{\Delta'},
$$

c'est-à-dire encore

$$
z_1 = -R + \sqrt{\frac{g_0 R^2}{g_0 - \varepsilon}},
$$

$$
= -R + \sqrt{\frac{R^2}{1 - \frac{\varepsilon}{g_0}}},
$$

et donc finalement

<span id="page-1-2"></span>
$$
z_1 = -R + R\left(1 - \frac{\varepsilon}{g_0}\right)^{-1/2} \tag{9}
$$

Numériquement, on obtient, en prenant  $g_0 = 9.810 \,\mathrm{m\,s^{-2}}$ ,

<span id="page-1-1"></span>
$$
z_1 = 0.32622 \,\mathrm{km} = 326.22270 \,\mathrm{m}.\tag{10}
$$

On peut confirmer cela en traçant  $|g(z)-g_0|$  pour  $z \in [0, z_1]$  sur la figure [1 page ci-contre](#page-2-0) sur laquelle on constate que l'on a bien l'inéquation [\(4\)](#page-0-1) puisque, numériquement,

$$
\max_{z \in [0, z_1]} (|g(z) - g_0|) = 10.10^{-4}.
$$

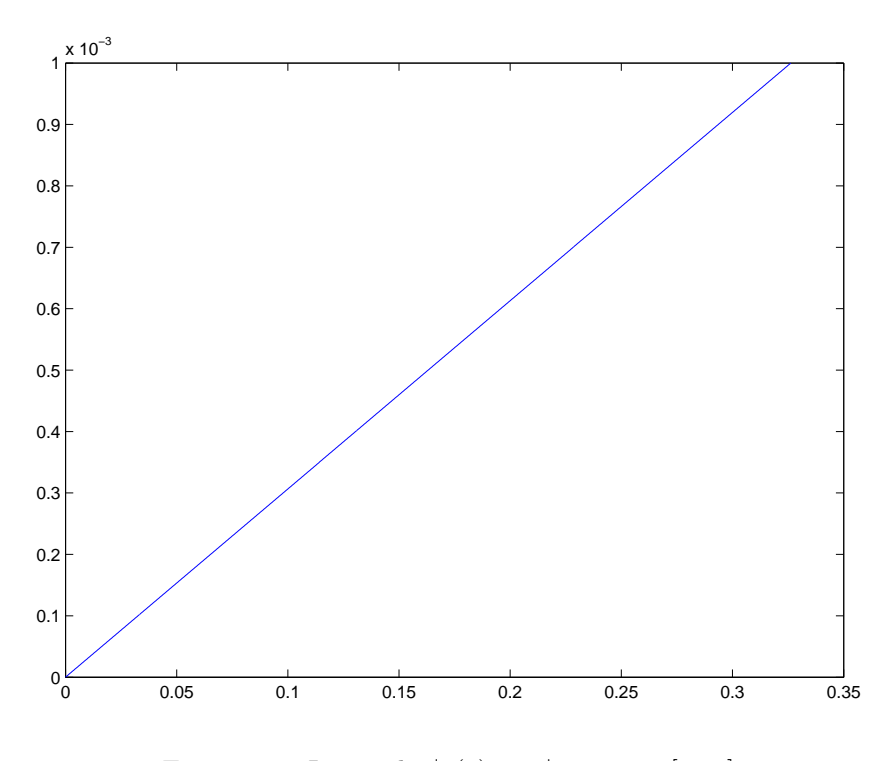

<span id="page-2-0"></span>FIGURE 1. Le graphe  $|g(z) - g_0|$  pour  $z \in [0, z_1]$ .

(b) Transformons maintenant l'inéquation [\(4\)](#page-0-1) en une équation plus simple à résoudre, en utilisant les calculs d'incertitudes.

On trace sur la figure [2 page suivante](#page-3-0) l'écart entre  $g(z)$  et  $g_{\text{approx}}(z)$  calculé par l'approximation linéaire tangente vue au cours du chapitre 2 du cours. L'éccart est très faible et donc  $g(z)$  est "à peu près" affine et la remarque 2.22 page 17 du cours, justifie le calcul par incertitude.

Avec les notations de la section 2.5.2 page 16 du cours, l'erreur absolue est donnée par ∆g où g est donnée par [\(1\)](#page-0-2). D'après l'équation (2.52) du cours, en notant ∆z, l'erreur absolue sur z, on a

$$
\Delta g = |g'(0)| \, \Delta z.
$$

Ainsi, les équations [\(3\)](#page-0-3) et [\(4\)](#page-0-1) sont donc équivalentes à

<span id="page-2-1"></span>
$$
|g'(0)|\,\Delta z \leq \varepsilon.\tag{11}
$$

Enfin, on détermine  $g'(z)$ :

$$
g'(z) = \left(g_0 \frac{R^2}{(R+z)^2}\right)',
$$
  
=  $g_0 R^2 \left((R+z)^{-2}\right)',$   
=  $-2g_0 R^2 (R+z)^{-3}$ 

et ainsi :

$$
g'(0) = -2g_0 R^2 R^{-3} = -\frac{2g_0}{R}.
$$

Bref, [\(11\)](#page-2-1) est équivalente à

$$
\frac{2g_0}{R}\Delta z \le \varepsilon.
$$

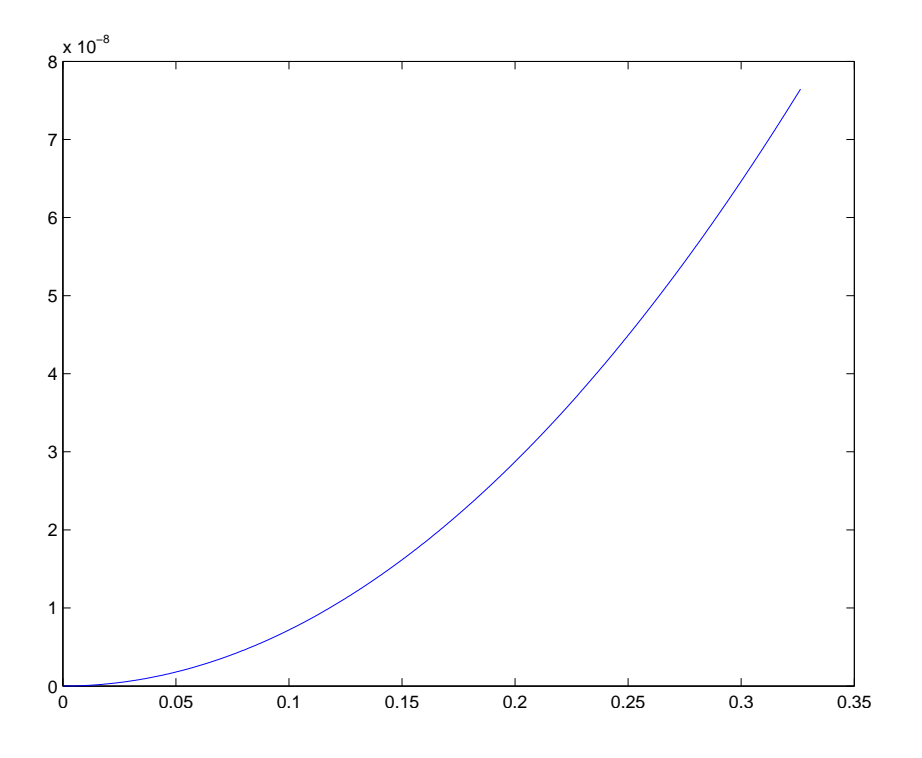

<span id="page-3-0"></span>FIGURE 2. Le graphe  $|g(z) - g_{\text{approx}}(z)|$  pour  $z \in [0, z_1]$ .

et donc

4

$$
\Delta z \leq \frac{\varepsilon R}{2g_0}.
$$

soit encore  $z \in [0, \widetilde{z}_1]$  où

<span id="page-3-1"></span>
$$
\widetilde{z}_1 = \frac{\varepsilon R}{2g_0}.\tag{12}
$$

Numériquement, on obtient,

$$
\widetilde{z}_1 = 0.32620 \,\mathrm{km},\tag{13}
$$

très proche du résultat donné par [\(10\)](#page-1-1).

Remarque 1. Cette bonne adéquation numérique provient du fait que  $\varepsilon$  est "petit". Faisons un développement limité de  $z_1$  donné par  $(9)$  à l'ordre un. D'après les formules habituelles de l'annexe A page 71 du cours, on a, pour u tendant vers zéro :

$$
(1+u)^{-1/2} = 1 - \frac{u}{2} + o(u),
$$

et donc, pour  $u = \frac{\varepsilon}{g_0}$  avec  $\varepsilon \to 0$ , [\(9\)](#page-1-2) donne

$$
z_1 = -R + R\left(1 - \frac{\varepsilon}{g_0}\right)^{-1/2},
$$
  
= -R + R\left(1 + \frac{\varepsilon}{2g\_0} + o\left(\frac{\varepsilon}{g\_0}\right)\right),

soit

$$
z_1 = \frac{\varepsilon R}{2g_0} + o(\varepsilon),\tag{14}
$$

et en négligeant le terme  $o(\varepsilon)$ , on a donc, pour  $\varepsilon$  "petit" :

<span id="page-4-0"></span>
$$
z_1 = \frac{\varepsilon R}{2g_0}.\tag{15}
$$

L'équation [\(15\)](#page-4-0) correspond à l'expression donnée par [\(12\)](#page-3-1).

Autrement dit, si on fait un développement limité à l'ordre un en  $\varepsilon$  de la solution exacte et que l'on néglige le terme  $o(\varepsilon)$ , on obtient la même solution que le raisonnement que fournit les calculs par incertitudes, ce qui est logique, puisqu'ils sont fait à l'ordre un, en négligeant le terme d'erreur en o de la variable.

# Correction de l'exercice 2.

On écrit, grâce aux formules de l'annexe A du cours, le développement limité de cos en zéro à l'ordre 4 :

$$
\cos x = 1 - \frac{x^2}{2} + \frac{x^4}{24} - o\left(x^4\right).
$$

et donc

$$
\cos x = 1 + u,
$$

où

<span id="page-4-2"></span>
$$
u = -\frac{x^2}{2} + \frac{x^4}{24} - o\left(x^4\right),\tag{16}
$$

qui tend vers zéro quand  $x$  tend vers zéro. On écrit, ensuite grâce aux formules de l'annexe A du cours, le développement limité de  $ln(1 + u)$  en zéro à l'ordre 4 :

<span id="page-4-1"></span>
$$
\ln(1+u) = u - \frac{u^2}{2} + \frac{u^3}{3} - \frac{u^4}{4} + o\left(u^4\right) \tag{17}
$$

Remplaçons  $u$  par son expression en fonction de  $x$ :

$$
\ln(1+u) = -\frac{x^2}{2} + \frac{x^4}{24} - o\left(x^4\right) - \frac{1}{2}\left(-\frac{x^2}{2} + \frac{x^4}{24} - o\left(x^4\right)\right)^2 + \frac{1}{3}\left(-\frac{x^2}{2} + \frac{x^4}{24} - o\left(x^4\right)\right)^3 - \frac{1}{4}\left(-\frac{x^2}{2} + \frac{x^4}{24} - o\left(x^4\right)\right)^4. \tag{18}
$$

On calcule le terme quadratique  $-\frac{1}{2}$  $\sqrt{2}$  $-\frac{x^2}{2}+\frac{x^4}{24}-o\left(x^4\right)\bigg)^2$  en ne conservant que l'unique terme d'ordre inférieur à 4 :

$$
-\frac{1}{2}\left(-\frac{x^2}{2} + \frac{x^4}{24} - o\left(x^4\right)\right)^2 = -\frac{x^4}{8} + o\left(x^4\right)
$$

Les autres termes (de puissance 3 et 4) ne contiennent que des termes d'ordre supérieurs à 5 et donc

$$
\ln(\cos(x)) = \ln(1+u) = -\frac{x^2}{2} + \frac{x^4}{24} - \frac{x^4}{8} + o(x^4),
$$

et donc

<span id="page-4-4"></span>
$$
\ln(\cos(x)) = -\frac{x^2}{2} - \frac{x^4}{12} + o(x^4),\tag{19}
$$

qui ne contient bien que des termes pairs puisque la fonction étudiée est paire.

Remarque 2. En fait, un dl à l'ordre 2 du logarithme suffisait ! On remplace [\(17\)](#page-4-1) par

$$
\ln(1+u) = u - \frac{u^2}{2} + o(u^2).
$$

<span id="page-4-3"></span>

6

On remarque aussi que, d'après [\(16\)](#page-4-2), on a  $o(u^2) = o(x^4)$  Ainsi, compte tenu de tout cela, [\(18\)](#page-4-3) est remplacé par

$$
\ln(1+u) = -\frac{x^2}{2} + \frac{x^4}{24} - \frac{1}{2}\left(-\frac{x^2}{2} + \frac{x^4}{24}\right)^2 + o\left(x^4\right),
$$

et on conclut comme précédemment.

Vérifions enfin tout cela avec matlab. On obtient bien en tapant

syms x ;

 $pretty ( taylor (log (cos (x) ) , 5 ) );$ 

$$
ln(cos(x)) = -1/2 x^{2} - 1/12 x^{4} + o(x^{4}),
$$

ce qui est bien conforme à [\(19\)](#page-4-4).

#### Correction de l'exercice 3.

(1) Il est très facile d'inventer une équation différentielle [1](#page-5-0) partant de sa solution. On suppose donc connus  $t_0, y_0 \in \mathbb{R}, a \in \mathbb{R}$  et  $\widehat{y}$  une fonction vérifiant

<span id="page-5-2"></span><span id="page-5-1"></span>
$$
y'(t) + ay(t) = f(t),\tag{20a}
$$

<span id="page-5-3"></span>
$$
y(t_0) = y_0. \tag{20b}
$$

La fonction f est tout simplement donnée par [\(20a\)](#page-5-1), lue à "l'envers", puisque vérifiée par  $\hat{y}$ :

<span id="page-5-5"></span>
$$
f(t) = \hat{y}'(t) + a\hat{y}(t).
$$
 (21)

(2) Si f est connue, on résoud donc l'équation différentielle [\(20\)](#page-5-2). On détermine d'abord  $y_g$ , la solution générale de l'équation homogène associée à [\(20a\)](#page-5-1) donnée donc par

$$
y_g(t) = Ce^{-at}.\tag{22}
$$

Ensuite, il faut déterminer la solution de [\(20\)](#page-5-2). Naturellement, même si elle est possible, la méthode de la variation de la constante est à proscrire, puisque l'on connaît une solution particulière de [\(20\)](#page-5-2), justement donnée par  $\hat{y}$ , connue ! On sait donc que y la solution de [\(20\)](#page-5-2) est donnée par

<span id="page-5-4"></span>
$$
y(t) = Ce^{-at} + \widehat{y}(t).
$$
\n(23)

On utilise enfin la condition initiale [\(20b\)](#page-5-3)

$$
y_0 = y(t_0) = Ce^{-at_0} + \hat{y}(t_0),
$$

et puisque  $\hat{y}$  vérifie aussi [\(20b\)](#page-5-3), on a donc

$$
y_0 = Ce^{-at_0} + \hat{y}(t_0) = Ce^{-at_0} + y_0,
$$

et donc

$$
0 = Ce^{-at_0}
$$

 $C=0$ ,

,

d'où

et d'après [\(23\)](#page-5-4),

$$
y(t) = \widehat{y}(t),\tag{24}
$$

ce qui est tout à fait normal !

(3) Concluons par trois exemples.

<span id="page-5-0"></span><sup>1.</sup> linéaire d'ordre un à coefficients constants pour être précis.

Exemple 3. Si on se donne

$$
a = 2,
$$
  
\n
$$
t_0 = 1,
$$
  
\n
$$
\widehat{y}(t) = 1 + t + t^3,
$$

on en déduit

$$
y_0=3,
$$

et, d'après [\(21\)](#page-5-5),

$$
f(t) = 3t^2 + 3 + 2t^3 + 2t,
$$

et la résolution de l'équation différentielle [\(20\)](#page-5-2) qui s'écrit donc ici

$$
y'(t) + 2y(t) = 3t^2 + 3 + 2t^3 + 2t,
$$
  

$$
y(1) = 3,
$$

redonne bien  $y!$ 

Exemple 4. Si on se donne

$$
a = -3,
$$
  
\n
$$
t_0 = 2,
$$
  
\n
$$
\widehat{y}(t) = 2 \cos(t),
$$

on en déduit

$$
y_0 = 2\cos(2),
$$

et, d'après [\(21\)](#page-5-5),

$$
f(t) = -2 \sin(t) - 6 \cos(t),
$$

et la résolution de l'équation différentielle [\(20\)](#page-5-2) qui s'écrit donc ici

$$
y'(t) - 3y(t) = -2 \sin(t) - 6 \cos(t),
$$
  

$$
y(2) = 2 \cos(2),
$$

redonne bien  $y!$ 

Exemple 5. Si on se donne

$$
a = 3,
$$
  
\n $t_0 = 2,$   
\n $\hat{y}(t) = -\frac{23}{9}e^6e^{-3t} + 2/9 + 1/3t + 1/3t^3,$ 

on en déduit

$$
y_0=1,
$$

et, d'après [\(21\)](#page-5-5),

$$
f(t) = 1 + t^2 + t + t^3,
$$

et la résolution de l'équation différentielle [\(20\)](#page-5-2) qui s'écrit donc ici

$$
y'(t) + 3y(t) = 1 + t2 + t + t3,
$$
  
y(2) = 1,

redonne bien  $y!$ 

### Correction de l'exercice 4.

On obtient les résultats suivants

(1) Le système admet une solution unique donnée par

$$
x = \begin{pmatrix} 3 \\ 2 \\ 1 \end{pmatrix}.
$$

(2) Il y a au moins une équation redondante (et aucun couple d'équations contradictoires et aucune équation impossible) et le système admet un ensemble infini de solutions.

### Correction de l'exercice 5.

L'objectif de cet exercice est de retrouver certaines primitives :

$$
\int \frac{dx}{bx - c},
$$

$$
\int \frac{dx}{\sqrt{a^2 - x^2}},
$$

$$
\int \frac{dx}{\sqrt{x^2 - a^2}}.
$$

<span id="page-7-0"></span>sur des intervalles où ces fonctions sont définies et d'utiliser ces primitives pour quelques calculs d'intégrales.

(1) (a) Soient b un réel non nul et c un réel quelconque. Si bx − c > 0, on a

$$
f'(x) = (\ln |bx - c|)' = (\ln(bx - c))' = \frac{b}{bx - c}.
$$

Si  $bx - c < 0$ , on a

$$
f'(x) = (\ln(-bx + c))' = \frac{-b}{-bx + c} = \frac{b}{bx - c}
$$

et donc, dans les deux cas,

$$
(\ln|bx - c|)' = \frac{b}{bx - c}.\tag{25}
$$

On en déduit sur un intervalle où  $bx - c$  ne s'annule pas

<span id="page-7-1"></span>
$$
\int \frac{dx}{bx - c} = \frac{1}{b} \ln|bx - c|.
$$
\n(26)

Remarque 6. On peut aussi, de façon plus générale remarquer que, si on se place sur un intervalle où la fonction u ne s'annule pas, on a

$$
(\ln|u|)' = \frac{u'}{u}.\tag{27}
$$

En effet, si  $u$  est strictement positive, on a

$$
(\ln |u|)' = (\ln(u))' = \frac{u'}{u}.
$$

Si u est strictement négative, on a

$$
(\ln |u|)' = (\ln(-u))' = \frac{-u'}{-u} = \frac{u'}{u}.
$$

On a donc dans les deux cas :

$$
\int \frac{u'}{u} = \ln|u|,\tag{28}
$$

et on retrouve les résultats de la question [1a.](#page-7-0)

Pour tout la suite, on suppose

<span id="page-8-0"></span>
$$
b > 0. \tag{29}
$$

(b) La fonction  $bx - c$  ne s'annule qu'en  $x = c/b$ . D'après [\(29\)](#page-8-0),  $bx - c$  est donc strictement positif sur  $|c/b, +\infty|$ . On a

$$
\frac{c}{b} + 1 = \frac{c+b}{b},
$$
  
\n
$$
\frac{c}{b} + 2 = \frac{c+2b}{b},
$$
  
\n
$$
c \qquad c+b \qquad c+2b
$$

et puisque

$$
\frac{c}{b}<\frac{c+b}{b}<\frac{c+2b}{b},
$$

on a d'après [\(26\)](#page-7-1),

$$
\int_{(c+b)/b}^{(c+2b)/b} \frac{dx}{bx - c} = \frac{1}{b} [\ln |bx - c|]_{x = (c+b)/b}^{x = (c+2b)/b} = \frac{1}{b} \left( \ln \left| b \left( \frac{c+2b}{b} \right) - c \right| - \ln \left| b \left( \frac{c+b}{b} \right) - c \right| \right),
$$
  

$$
= \frac{1}{b} (\ln |c + 2b - c| - \ln |c + b - c|),
$$
  

$$
= \frac{1}{b} (\ln |2b| - \ln |b|),
$$
  

$$
= \frac{1}{b} \ln \frac{|2b|}{|b|},
$$

et donc

$$
\int_{(c+b)/b}^{(c+2b)/b} \frac{dx}{bx - c} = \frac{\ln 2}{b}.
$$
\n(30)

On a de même

$$
\frac{c}{b} - 1 = \frac{c - b}{b},
$$
  

$$
\frac{c}{b} - 2 = \frac{c - 2b}{b},
$$

et puisque

$$
\frac{c-2b}{b}<\frac{c-b}{b}<\frac{c}{b},
$$

on a d'après [\(26\)](#page-7-1),

$$
\int_{(c-2b)/b}^{(c-b)/b} \frac{dx}{bx - c} = \frac{1}{b} [\ln |bx - c|]_{x = (c-b)/b}^{x = (c-b)/b} = \frac{1}{b} \left( \ln \left| b \left( \frac{c-b}{b} \right) - c \right| - \ln \left| b \left( \frac{c-2b}{b} \right) - c \right| \right),
$$
  

$$
= \frac{1}{b} (\ln |c - b - c| - \ln |c - 2b - c|),
$$
  

$$
= \frac{1}{b} (\ln |-b| - \ln |-2b|),
$$
  

$$
= \frac{1}{b} \ln \frac{|b|}{|2b|},
$$

et donc

$$
\int_{(c-2b)/b}^{(c-b)/b} \frac{dx}{bx - c} = -\frac{\ln 2}{b}.\tag{31}
$$

(2) Dans l'énoncé, pour cette question, la valeur de a était choisie égale à 1, valeur qu'il suffira de prendre dans la suite de ce corrigé. On suppose donc pour toute la suite

<span id="page-9-1"></span>
$$
a > 0.\t\t(32)
$$

(a) Déterminons la dérivée de la fonction arcsin $(x/a)$ , qui est définie si  $x \in [-a, a]$  et dérivable si  $x \in ]-a, a[. \text{On a}]$ 

<span id="page-9-0"></span>
$$
\left(\arcsin\left(\frac{x}{a}\right)\right)' = \frac{1}{a}\arcsin'\left(\frac{x}{a}\right). \tag{33}
$$

On a aussi grâce à la formule (2.11g) du cours, appliquée ici à  $f = \sin$ , pour tout  $y \in ]-1,1[$ 

$$
\arcsin'(y) = \frac{1}{\sin'(\arcsin(y))} = \frac{1}{\cos(\arcsin(y))},
$$

que l'on transforme en utilisant  $arcsin(y) \in ]-\pi/2, \pi/2[$  et donc  $cos(y) \geq 0$ , en écrivant

$$
\arcsin'(y) = \frac{1}{|\cos(\arcsin(y))|} = \frac{1}{\sqrt{1 - \sin^2(\arcsin(y))}} = \frac{1}{\sqrt{1 - y^2}},
$$

ce qui permet d'écrire à partir de [\(33\)](#page-9-0),

$$
\left(\arcsin\left(\frac{x}{a}\right)\right)' = \frac{1}{a} \frac{1}{\sqrt{1 - \frac{x^2}{a^2}}} = \frac{1}{a} \frac{1}{\frac{1}{a}\sqrt{a^2 - x^2}},
$$

soit finalement

$$
\left(\arcsin\left(\frac{x}{a}\right)\right)' = \frac{1}{\sqrt{a^2 - x^2}}.\tag{34}
$$

On en déduit donc sur tout intervalle inclus dans  $|-a, a|$ :

$$
\int \frac{dx}{\sqrt{a^2 - x^2}} = \arcsin\left(\frac{x}{a}\right). \tag{35}
$$

C'est en fait vrai sur tout intervalle inclus dans  $[-a, a]$ , puisque la limite de arcsin $(\frac{x}{a})$  existe si x tend −a ou vers a même si la fonction  $\frac{1}{\sqrt{a^2-x^2}}$  n'est pas définie en  $\pm a$ . Ici, nous avions en fait a *priori* une intégrale dite impropre mais dont l'aspect impropre, au voisinage de  $x = \pm a$  disparaît grâce au caractère continu de sa primitive arcsin $\left(\frac{x}{a}\right)$ en  $\pm a$ . On a donc montré que

<span id="page-9-4"></span>sur tout intervalle inclus dans 
$$
[-a, a]
$$
,  $\int \frac{dx}{\sqrt{a^2 - x^2}} = \arcsin\left(\frac{x}{a}\right)$ . (36)

<span id="page-9-3"></span>Remarque 7. Pour déterminer cette primitive, on peut utiliser les techniques plus générales de la section "Fonction en racine carré d'un trinôme du second degré" de l'annexe inititulée "Quelques calculs de primitives" de [\[Bas22a\]](#page-19-0). Il est ici aussi classique (en utilisant les techniques de la section 3.2.4.3 du cours) de faire le changement de variable

<span id="page-9-2"></span>
$$
x = a\sin(u). \tag{37}
$$

Si on se place sur un l'intervalle  $[-a, a]$ , alors u décrit l'intervalle  $[-\pi/2, \pi/2]$  et on a

$$
dx = a\cos(u)du
$$

$$
\int \frac{dx}{\sqrt{a^2 - x^2}} = \int \frac{-a \cos(u) du}{\sqrt{a^2 - a^2 \sin^2(u)}},
$$

$$
= a \int \frac{\cos(u)}{\sqrt{a^2 - a^2 \sin^2(u)}} du,
$$

$$
= a \int \frac{\cos(u)}{\sqrt{a^2 (1 - \sin^2(u))}} du,
$$

$$
= a \int \frac{\cos(u)}{\sqrt{a^2} \sqrt{\cos^2(u)}} du,
$$

$$
= a \int \frac{\cos(u)}{|a| |\cos(u)|} du,
$$

et d'après [\(32\)](#page-9-1), et le fait que sur  $[-\pi/2, \pi/2]$ , le cosinus est positif :

$$
= \int \frac{\cos(u)}{\cos(u)} du,
$$
  
= 
$$
\int du,
$$
  
= 
$$
u.
$$

On revient à x en utilisant [\(37\)](#page-9-2), qui implique, puisque  $u \in [-\pi/2, \pi/2]$  et  $x \in [-a, a]$ :

$$
u = \arcsin\left(\frac{x}{a}\right),\,
$$

et donc

sur tout intervalle inclus dans 
$$
[-a, a]
$$
,  $\int \frac{dx}{\sqrt{a^2 - x^2}} = \arcsin\left(\frac{x}{a}\right)$ . (38)

(b) Dans cette question, on souhaite calculer

$$
\int \frac{dx}{\sqrt{x^2 - a^2}}.\tag{39}
$$

par parité de cette fonction, on peut supposer que l'on est sur  $\mathbb{R}_+$ . On se place de plus sur un intervalle où

<span id="page-10-1"></span>
$$
x \ge a. \tag{40}
$$

Pour déterminer cette primitive, on utilise en fait les techniques plus générales de la section "Fonction en racine carré d'un trinôme du second degré" de l'annexe inititulée "Quelques calculs de primitives" de [\[Bas22a\]](#page-19-0).

(i) Calculons maintenant

$$
\int \frac{dx}{\sqrt{x^2 - a^2}} \tag{41}
$$

Le discriminant  $\Delta$  de  $x^2 - a^2$  vaut  $0 - 4 \times 1 \times (-a^2) = 4a^2 > 0$ . On fait donc, comme indiqué dans les références ci-dessus, le changement de variable

<span id="page-10-0"></span>
$$
\sqrt{x^2 - a^2} = x + t,\tag{42}
$$

ce qui donne

$$
x^2 - a^2 = x^2 + 2xt + t^2,
$$

et donc

$$
2xt = -t^2 - a^2.
$$

12

t ne peut être nul, sinon on aurait  $t^2 = a^2$  et donc  $t = \pm a = 0$ , ce qui n'est pas possible. On a donc

<span id="page-11-0"></span>
$$
x = -\frac{t^2 + a^2}{2t^2},\tag{43}
$$

On a alors

$$
x'(t) = \frac{dx}{dt},
$$
  
=  $-\frac{2t(2t) - 2(t^2 + a^2)}{(2t)^2},$   
=  $-\frac{4t^2 - 2t^2 - 2a^2}{4t^2},$   
=  $-\frac{2t^2 - 2a^2}{4t^2},$   
=  $\frac{-t^2 + a^2}{2t^2},$   

$$
dx = \frac{-t^2 + a^2}{2t^2}dt
$$
 (44)

 $dt$  (44)

et d'où

(ii) Pour la suite du calcul, on utilise les techniques habituelles de la section 3.2.4.3 page 23 du cours. On en déduit donc de 
$$
(43)
$$
 et  $(44)$ ,

<span id="page-11-1"></span> $2t^2$ 

$$
\int \frac{dx}{\sqrt{x^2 - a^2}} = \int \frac{\frac{-t^2 + a^2}{2t^2} dt}{\sqrt{\left(\frac{t^2 + a^2}{2t^2}\right)^2 - a^2}},
$$
  
\n
$$
= \int \frac{\sqrt{(2t)^2}}{\sqrt{t^4 + a^4 + 2t^2a^2 - 4a^2t^2}} \frac{-t^2 + a^2}{2t^2} dt,
$$
  
\n
$$
= 2 \int \frac{|t|}{\sqrt{t^4 - 2a^2t^2 + a^4}} \frac{-t^2 + a^2}{2t^2} dt,
$$
  
\n
$$
= 2 \int \frac{|t|}{\sqrt{(t^2 - a^2)^2}} \frac{-t^2 + a^2}{2t^2} dt,
$$
  
\n
$$
= - \int \frac{|t|}{|t^2 - a^2|} \frac{t^2 - a^2}{t^2} dt,
$$

et donc

<span id="page-11-4"></span>
$$
\int \frac{dx}{\sqrt{x^2 - a^2}} = -\int \frac{t^2 - a^2}{|t^2 - a^2|} \frac{|t|}{t^2} dt.
$$
\n(45)

Or, d'après [\(42\)](#page-10-0), on a

$$
t = \sqrt{x^2 - a^2} - x
$$

et puisque  $\sqrt{x^2 - a^2} \leq x$ , on a donc

<span id="page-11-2"></span>
$$
t \leq 0. \tag{46}
$$

On a aussi

<span id="page-11-3"></span>
$$
t \ge -a,\tag{47}
$$

puisque c'est équivalent à

$$
\sqrt{x^2 - a^2} - x \ge -a \Longleftrightarrow \sqrt{x^2 - a^2} \ge x - a,
$$

et en utilisant [\(40\)](#page-10-1)

$$
\iff \sqrt{x^2 - a^2} \ge x - a \ge 0,
$$
  

$$
\iff x^2 - a^2 \ge (x - a)^2,
$$
  

$$
\iff x^2 - a^2 \ge x^2 - 2ax + a^2,
$$
  

$$
\iff 2ax - 2a^2 \ge 0,
$$
  

$$
\iff 2a(x - a) \ge 0,
$$

ce qui est vrai d'après [\(40\)](#page-10-1). De [\(46\)](#page-11-2) et [\(47\)](#page-11-3), on déduit  $-a \le t \le 0$  et donc  $a^2 \ge t^2$  et de [\(45\)](#page-11-4), on déduit

$$
\int \frac{dx}{\sqrt{x^2 - a^2}} = \int \frac{a^2 - t^2}{|t^2 - a^2|} \frac{|t|}{t^2} dt,
$$

$$
= \int \frac{|t|}{t^2} dt,
$$

et d'après [\(46\)](#page-11-2)

$$
= -\int \frac{t}{t^2} dt,
$$
  

$$
= -\int \frac{1}{t} dt,
$$
  

$$
= -\ln|t|,
$$
  

$$
= -\ln(-t),
$$

et d'après [\(42\)](#page-10-0),

<span id="page-12-0"></span>
$$
\int \frac{dx}{\sqrt{x^2 - a^2}} = -\ln\left(x - \sqrt{x^2 - a^2}\right). \tag{48}
$$

On a bien  $t = x - \sqrt{x^2 - a^2} \ge 0$ . Transformons enfin l'argument du logarithme en remarquant que l'on a

$$
\frac{1}{x - \sqrt{x^2 - a^2}} = \frac{x + \sqrt{x^2 - a^2}}{(x - \sqrt{x^2 - a^2})(x + \sqrt{x^2 - a^2})},
$$

$$
= \frac{x + \sqrt{x^2 - a^2}}{x^2 - (x^2 - a^2)},
$$

$$
= \frac{x + \sqrt{x^2 - a^2}}{x^2 - x^2 + a^2},
$$

$$
= \frac{x + \sqrt{x^2 - a^2}}{a^2}
$$

et donc, d'après [\(48\)](#page-12-0), (et ln $(1/\alpha) = -\ln(\alpha)$ )

$$
\int \frac{dx}{\sqrt{x^2 - a^2}} = \ln\left(\frac{1}{x - \sqrt{x^2 - a^2}}\right),
$$

$$
= \ln\left(\frac{x + \sqrt{x^2 - a^2}}{a^2}\right),
$$

$$
= \ln\left(x + \sqrt{x^2 - a^2}\right) - \ln\left(a^2\right),
$$

et, à une constante près

$$
= \ln\left(x + \sqrt{x^2 - a^2}\right),
$$

ce qui est bien le résultat de l'énoncé.

On a

$$
F(x) = \ln\left(x + \sqrt{x^2 - a^2}\right). \tag{49}
$$

et en particulier pour  $a = 1$ :

$$
F(x) = \ln\left(x + \sqrt{x^2 - 1}\right). \tag{50}
$$

On a donc montré que

<span id="page-13-0"></span>sur tout intervalle inclus dans 
$$
[a, +\infty[, \int \frac{dx}{\sqrt{x^2 - a^2}} = \ln\left(x + \sqrt{x^2 - a^2}\right).
$$
 (51)

(c) D'après les calculs qui précèdent, on a donc successivement

(i)

$$
\int_{2}^{4} \frac{dx}{\sqrt{x^{2}-1}} = \left[\ln\left(x+\sqrt{x^{2}-1}\right)\right]_{x=2}^{x=4},
$$

$$
= \ln\left(4+\sqrt{15}\right) - \ln(2+\sqrt{3}),
$$

$$
= \ln\left(\frac{4+\sqrt{15}}{2+\sqrt{3}}\right).
$$

(ii)

$$
\int_0^1 \frac{dx}{\sqrt{1 - x^2}} = \arcsin(1) - \arcsin(0),
$$

$$
= \frac{\pi}{2}.
$$

On remarque que la fonction  $\frac{1}{\sqrt{1-x^2}}$  n'est pas continue en 1 néanmoins son intégrale existe sur [0, 1]. C'est donc une intégrale impropre. Voir par exemple l'annexe F du cours sur cette notion. Cet aspect impropre disparaissait en fait à cause de l'aspect continue de la foncton arcsin en 1 !

(iii) Ici, il est indispensable de constater que  $\sqrt{|x^2-1|}$  est continue sur  $\mathbb{R}^*_+$  mais que  $|x^2-1|$  prend une expression différente sur [0, 1] et sur  $[1, +\infty[$  à cause du changement de signe de  $x^2 - 1$  de part et d'autre de −1. Il faut donc bien séparer l'intégrale en deux et écrire :

$$
\int_0^5 \frac{dx}{\sqrt{|x^2 - 1|}} = \int_0^1 \frac{dx}{\sqrt{|x^2 - 1|}} + \int_1^5 \frac{dx}{\sqrt{|x^2 - 1|}},
$$

$$
= \int_0^1 \frac{dx}{\sqrt{1 - x^2}} + \int_1^5 \frac{dx}{\sqrt{x^2 - 1}},
$$

on utilise le calcul fait ci-dessous ;

$$
= \frac{\pi}{2} + \left[\ln\left(x + \sqrt{x^2 - 1}\right)\right]_{x=1}^{x=5},
$$
  
=  $\frac{\pi}{2} + \ln\left(5 + \sqrt{24}\right) - \ln 1,$   
=  $\frac{\pi}{2} + \ln\left(5 + 2\sqrt{6}\right).$ 

Là encore, nous avions une intégrale impropre au voisinage du point 1 en lequel  $\frac{1}{\sqrt{|x^2-1|}}$  avait une limite infinie. En séparant proprement l'intervalle [0, 5] en deux sous-intervalles [0, 1] et [1, 5] pour lesquels chacune des deux primitives est continue en 1, l'aspect impropre de l'intégrale disparaissait donc !

Remarque 8. Ces primitives figurent dans l'annexe C du cours.

Remarque 9. Notons qu'avec matlab, ces calculs sont possibles. En tapant

syms a b c x; disp( int  $(1/(b*x-c)$ , x)); disp(int  $(1/sqrt(x^2-a), x)$ );  $\text{disp}(\text{int}(1/\text{sqrt}(1-x^2),x));$ disp(int(1/sqrt(a^2-x^2),x));

on obtient

$$
\int \frac{1}{bx - c} = \frac{\ln (bx - c)}{b},
$$

$$
\int \frac{dx}{\sqrt{x^2 - a^2}} = \ln (x + \sqrt{x^2 - a}),
$$

$$
\int \frac{dx}{\sqrt{1 - x^2}} = \arcsin (x),
$$

$$
\int \frac{dx}{\sqrt{a^2 - x^2}} = \arctan \left(\frac{x}{\sqrt{a^2 - x^2}}\right).
$$

Remarque 10. Notons qu'avec matlab, ces calculs sont possibles. En tapant

syms x ;

disp( $simple(int (1/sqrt(x^2-1),x, 2, 4)))$ ; disp( $simple(int (1/sqrt(1-x^2), x, 0, 1)))$ ; disp( $simpl$ e(int( $1/sqrt(abs(x^2-1)),x, 0, 5$ ));

on obtient

$$
\int_{2}^{4} \frac{dx}{\sqrt{x^{2}-1}} = -\ln\left(\frac{2+\sqrt{3}}{4+\sqrt{15}}\right),
$$

$$
\int_{0}^{1} \frac{dx}{\sqrt{1-x^{2}}} = 1/2 \pi,
$$

$$
\int_{0}^{5} \frac{dx}{\sqrt{|x^{2}-1|}} = 1/2 \pi + \ln\left(5 + 2\sqrt{6}\right).
$$

Remarque 11. On peut aussi utiliser la fonction réciproque de la fonction sinus hyperbolique pour calculer  $\int \frac{dx}{\sqrt{a^2-x^2}}$ , comme on a procédé dans la question [7.](#page-9-3)

Rappelons que les fonctions sinh et cosh définies sur R par

$$
\cosh x = \frac{e^x + e^{-x}}{2},
$$

$$
\sinh x = \frac{e^x - e^{-x}}{2},
$$

sont respectivement paires et impaires et définissent respectivement une bijection de  $\mathbb{R}_+$  vers  $[1, +\infty]$  et de  $\mathbb{R}$ vers R. Explicitons la réciproque de la fonction sinh, notée argsh, par analogie avec arcsin. Soit  $y \in \mathbb{R}$ . On sait qu'il existe un unique réel $x\in\mathbb{R}$  tel que

$$
\sinh x = y.
$$

Cherchons à calculer x en fonction de y, qui vérifie par définition  $x = \text{argshy}$ . On a aussi

$$
\frac{e^x - e^{-x}}{2} = y.
$$

Remarque 12. C'est presque la même équation que sin  $x = y$  dans  $\mathbb{C}$ . Voir [\[Bas22c,](#page-19-1) Annexe "Définitions des fonctions complexes arcsin et arccos (sous la forme d'un exercice corrigé)"].

On a donc successivement en multipliant par  $e^x \neq 0$ 

$$
e^{2x} - 1 = 2e^x y,
$$

et donc en posant  $X = e^x > 0$ 

$$
X^2 - 2Xy - 1 = 0,
$$

équation du second degré en X (à y fixé) de discriminant réduit (voir [\[Bas22b](#page-19-2), Annexe "Rappels sur les racines d'un polynôme de degrés 2"])

$$
\Delta' = y^2 + 1 > 0,
$$

et on a donc deux racines  $y \pm \sqrt{y^2 + 1}$  dont on vérifie que seule la racine  $y + \sqrt{y^2 + 1}$  est positive. On a donc  $x = \ln X$  et donc

<span id="page-15-0"></span>
$$
\forall y \in \mathbb{R}, \quad \text{argshy} = \ln\left(y + \sqrt{y^2 + 1}\right). \tag{52}
$$

On peut montrer de même que

$$
\forall y \in [1, +\infty[, \quad \text{argch}y = \ln\left(y + \sqrt{y^2 - 1}\right). \tag{53}
$$

On a aussi, de façon analgue à  $\cos^2 x + \sin^x 1 =$ :

$$
\forall x \in \mathbb{R}, \quad \cosh^2 x - \sinh^2 = 1. \tag{54}
$$

En effet, on a

$$
\cosh^2 x - \sinh^2 x = \frac{1}{4} \left( \left( e^x + e^{-x} \right)^2 - \left( e^x - e^{-x} \right)^2 \right),
$$
  
=  $\frac{1}{4} \left( e^{2x} + e^{-2x} + 2 - e^{2x} - e^{-2x} + 2 \right),$   
= 1

On a aussi très facilement

$$
\cosh' x = \sinh x,
$$
  

$$
\sinh' x = \cosh x.
$$

Calculons maintenant

$$
\int \frac{dx}{\sqrt{x^2 - a^2}},
$$

sur un intervalle où  $x \ge a$ . en faisant le changement de variable

$$
x = a \cosh u,
$$

avec  $u \geq 0$  et donc  $x \geq a$ . Cela est fait de façon analogue à  $x = a \sin u$ . Le calcul est le même qu'avec la trigonométrie circulaire. On a

$$
\frac{dx}{du} = a \cosh' u = a \sinh u,
$$

et aussi

$$
\sqrt{x^2 - a^2} = a\sqrt{\cosh^2 u - 1},
$$
  
=  $a\sqrt{\sinh^2 u},$   
=  $a|\sinh u|,$   
=  $a\sinh u,$ 

Ainsi, on a

$$
\int \frac{dx}{\sqrt{x^2 - a^2}} = \int \frac{a \sinh u}{a \sinh u} du,
$$
  
= u,  
= argch  $\left(\frac{x}{a}\right)$ ,  
= ln  $\left(\frac{x}{a} + \sqrt{\frac{x^2}{a^2} - 1}\right)$ ,  
= ln  $\left(\left(x + \sqrt{x^2 - a^2}\right) \frac{1}{a}\right)$ ,  
= ln  $\left(x + \sqrt{x^2 - a^2}\right) - \ln a$ ,

ce qui est bien le résultat déjà obtenu, à une constante multiplicative près.

<span id="page-16-3"></span>Remarque 13. Trichons allégrement et écrivons que si A est un réel positif, on a

$$
\sqrt{-A} = \sqrt{(-1) \times A} = \sqrt{-1}\sqrt{A}
$$

et donc

<span id="page-16-0"></span>
$$
\forall A \in \mathbb{R}_+, \quad \sqrt{-A} = i\sqrt{A} \tag{55}
$$

ce que l'on peut vérifier en écrivant que les carrés de cette équation donnent bien

$$
-A = \left(\sqrt{-A}\right)^2 = \left(i\sqrt{A}\right)^2 = i^2\left(\sqrt{A}\right)^2 = -A.
$$
\n<sup>(56)</sup>

Si on applique [\(55\)](#page-16-0) pour tout réel  $x \ge a$  on a  $a^2 - x^2 \le 0$  et donc

$$
\forall x \ge a, \quad \sqrt{a^2 - x^2} = i\sqrt{x^2 - a^2}
$$

et donc

<span id="page-16-1"></span>
$$
\forall x \ge a, \quad \sqrt{x^2 - a^2} = -i\sqrt{a^2 - x^2}.\tag{57}
$$

Servons nous de cette égalité pour montrer (en étant conscient que l'on triche !) [\(51\)](#page-13-0) à partir de [\(36\)](#page-9-4). D'après [\(57\)](#page-16-1), on a donc, sur tout intervalle inclus dans  $[-a, a]$ :

$$
\int \frac{dx}{\sqrt{x^2 - a^2}} = \int \frac{dx}{-i\sqrt{a^2 - x^2}} = i \int \frac{dx}{\sqrt{a^2 - x^2}}
$$

et donc, d'après [\(36\)](#page-9-4),

<span id="page-16-2"></span>sur tout intervalle inclus dans 
$$
[-a, a]
$$
,  $\int \frac{dx}{\sqrt{x^2 - a^2}} = i \arcsin\left(\frac{x}{a}\right)$ . (58)

Ici, le terme arcsin  $\left(\frac{x}{a}\right)$  n'est pas défini pour  $x > a$  car l'arcsin n'est pas défini pour  $x > 1$ . Néanmoins, l'arcsin est défini en fait sur  $\mathbb C$  tout entier et en particulier sur  $]-1, +\infty[$ .

Voir par exemple

[https://fr.wikipedia.org/wiki/Arc\\_cosinus](https://fr.wikipedia.org/wiki/Arc_cosinus),

[https://fr.wikipedia.org/wiki/Arc\\_sinus](https://fr.wikipedia.org/wiki/Arc_sinus),

[https://fr.wikipedia.org/wiki/Trigonométrie\\_complexe](https://fr.wikipedia.org/wiki/Trigonom�trie_complexe),

ou encore le cours [\[Bas22c\]](#page-19-1) en particulier l'annexe intitulée "Définitions des fonctions complexes arcsin et arccos (sous la forme d'un exercice corrigé)". On a alors pour tout  $z \in \mathbb{C}$ :

$$
\forall z \in \mathbb{C}, \quad \arcsin(z) = -i \ln \left( iz + \sqrt{1 - z^2} \right). \tag{59}
$$

18

Attention, cela utilise la notion propre de $\sqrt{}$  sur  $\mathbb C,$  qui peut être définie à partir du logarithme complexe (voir [\[Bas22c,](#page-19-1) chapitre "Séries entières et fonctions usuelles sur C" et annexe intitulée "Redéfinitions des fonctions complexes  $z \mapsto \sqrt{z}$  et  $z \mapsto z^{1/n}$  (sous la forme d'un exercice corrigé)"]). et en particulier

$$
\forall t \in [1, +\infty[, \quad \arcsin(t) = \frac{\pi}{2} - i \ln \left| t + \sqrt{t^2 - 1} \right|.
$$

et donc, puisque  $t + \sqrt{t^2 - 1} \ge 0$ 

$$
\forall t \in [1, +\infty[, \quad \arcsin(t) = \frac{\pi}{2} - i \ln\left(t + \sqrt{t^2 - 1}\right). \tag{60}
$$

En particulier pour  $t = x/a$  pour  $x \ge a$ , sur tout intervalle inclus dans [a, +∞[, on a

$$
\arcsin\left(\frac{x}{a}\right) = \frac{\pi}{2} - i\ln\left(\frac{x}{a} + \sqrt{\left(\frac{x}{a}\right)^2 - 1}\right),
$$
  

$$
= \frac{\pi}{2} - i\ln\left(\left(\frac{1}{a}\right)\left(x + \sqrt{x^2 - a^2}\right)\right),
$$
  

$$
= -i\ln\left(x + \sqrt{x^2 - a^2}\right) + \frac{\pi}{2} - i\ln\left(\frac{1}{a}\right),
$$
  

$$
= -i\ln\left(x + \sqrt{x^2 - a^2}\right) + \frac{\pi}{2} + i\ln a,
$$

et on a donc d'après [\(58\)](#page-16-2), sur tout intervalle inclus dans  $[a, +\infty]$ :

$$
\int \frac{dx}{\sqrt{x^2 - a^2}} = i \left( -i \ln \left( x + \sqrt{x^2 - a^2} \right) + \frac{\pi}{2} + i \ln a \right),
$$

$$
= \ln \left( x + \sqrt{x^2 - a^2} \right) + \frac{i\pi}{2} - \ln a
$$

et on retrouve donc bien [\(51\)](#page-13-0) à une constante additive près.

Tous ces calculs peuvent être tout à fait rendus rigoureux en consultant [\[Bas22c,](#page-19-1) chapitre "Séries entières et fonctions usuelles sur  $\mathbb{C}^n$  et annexe intitulée "Redéfinitions des fonctions complexes  $z \mapsto \sqrt{z}$  et  $z \mapsto z^{1/n}$  (sous la forme d'un exercice corrigé)"]).

Le calcul de la remarque [13](#page-16-3) est aussi présenté rigoureusement à la [\[Bas22c](#page-19-1), annexe intitulée "Redéfinitions des fonctions complexes  $z \mapsto \sqrt{z}$  et  $z \mapsto z^{1/n}$  (sous la forme d'un exercice corrigé), Remarque E.3"]).

Remarque 14. On peut aussi utiliser les calculs déjà faits plus haut pour calculer, de façon informelle, mais qui ont tout leur sens d'après les références citées plus haut. Il existe d'autres analogies entre la trigonométrie circulaire et hyperbolique, comme les équations

$$
\cos z = \frac{e^{iz} + e^{-iz}}{2},
$$

$$
\sin z = \frac{e^{iz} - e^{-iz}}{2i},
$$

dont on déduit

$$
\cos z = \cosh(iz),\tag{61a}
$$

$$
\sin z = \frac{1}{i} \sinh(iz). \tag{61b}
$$

Utilisons ces équations pour déterminer formellement  $\int \frac{dx}{\sqrt{x^2-a^2}}$  en fonction de  $\int \frac{dx}{\sqrt{a^2-x^2}}$ . On a

$$
y = \sin(x) \Longleftrightarrow x = \arcsin(y).
$$

On a donc

$$
y = \sin(x) = \frac{1}{i}\sinh(ix)
$$

d'où

et en inversant

et

et d'où

 $\arcsin(y) = -i\text{argsh}(iy).$  (62)

 $iy = \sinh(ix)$ 

 $ix = \operatorname{argsh}(iy)$ 

 $arcsin(y) = x = -i\text{argsh}(iy)$ 

D'après [\(58\)](#page-16-2), on a

$$
\int \frac{dx}{\sqrt{x^2 - a^2}} = i(-i)\text{argsh}\left(\frac{ix}{a}\right),
$$

$$
= \text{argsh}\left(\frac{ix}{a}\right),
$$

et d'après [\(52\)](#page-15-0) :

$$
= \ln\left(\frac{ix}{a} + \sqrt{\left(\frac{ix}{a}\right)^2 + 1}\right)
$$

$$
= \ln\left(\frac{ix}{a} + \sqrt{1 - \frac{x^2}{a^2}}\right),
$$

$$
= \ln\left(\frac{ix}{a} + \sqrt{(-1)\left(-1 + \frac{x^2}{a^2}\right)}\right),
$$

et en réutilisant [\(55\)](#page-16-0),

$$
= \ln\left(\frac{ix}{a} + i\sqrt{-1 + \frac{x^2}{a^2}}\right),
$$
  

$$
= \ln\left(i\left(\frac{x}{a} + \sqrt{\frac{x^2}{a^2} - 1}\right)\right),
$$

et formellement

$$
= \ln\left(\frac{x}{a} + \sqrt{\frac{x^2}{a^2} - 1}\right) + \ln i,
$$
  

$$
= \ln\left(\frac{x}{a} + \frac{1}{a}\sqrt{x^2 - a^2}\right) + \ln i,
$$
  

$$
= \ln\left(x + \sqrt{x^2 - a^2}\right) - \ln a + \ln i,
$$

et on retrouve donc bien [\(51\)](#page-13-0) à une constante près.

Tous ces calculs peuvent être rendus tout à fait rigoureux en utilisant la notion d'intégrales de fonctions complexes, comme présenté dans [\[Bas22c,](#page-19-1) Chapitre "Intégration des fonctions complexes, Théorème de Cauchy et Formules des Résidus"].

## <span id="page-19-0"></span>Références

- <span id="page-19-2"></span>[Bas22a] J. Bastien. Mathématiques Fondamentales pour l'Informatique. Notes de cours de l'UV MFI (Département Informatique) de Polytech Lyon, disponible sur le web : <http://utbmjb.chez-alice.fr/Polytech/index.html>. 2022. 270 pages. [Bas22b] J. Bastien. Mathématiques Fondamentales pour l'Ingénieur. Notes de cours de l'UV MFImater (Département Maté-
- <span id="page-19-1"></span>riaux) de Polytech Lyon, disponible sur le web : <http://utbmjb.chez-alice.fr/Polytech/index.html>. 2022. 127 pages. [Bas22c] J. Bastien. Outils Mathématiques pour l'Ingénieur 3. Notes de cours de l'UV OMI3 (Département Mécanique) de
- Polytech Lyon, disponible sur le web : <http://utbmjb.chez-alice.fr/Polytech/index.html>. 2022. 269 pages.